# **ВСТАНОВЛЕННЯ І ПЕРШІ КРОКИ ВИКОРИСТАННЯ LATEX**

**2.2.2. Відступи**

**Горизонтальний відступ** задають вказівками: **\hfill** — розтягуваний відступ по горизозонталі;

- **\.** малий відступ;
- **\** стандартний відступ;

**~** — нерозривний відступ;

**\hskip{length}**— відступ по горизонталі праворуч на величину **length**, задану арифметичним виразом параметрів-довжин або явно. Наприклад, 17 mm. У цьому випадку фігурні дужки необов'язкові.

**Вертикальний відступ** задають вказівками:

**\smallskip** — малий відступ;

**\medskip** — середній відступ;

**\bigskip** — великий відступ;

**\vfill** — розтягуваний відступ по вертикалі;

**\vskip{length}** — відступ по вертикалі вниз на величину length, задану арифметичним виразом па раметрів-довжин або явно.

**Фантоми** — не відображають параметр-текст (у фігурних дужках), але займають відповідне місце при виведенні тексту:

**\phantom{}** — займає місце і по горизонталі, і по вертикалі;

**\hphantom{}**— займає місце лише по горизонталі; **\vphantom{}** — займає місце лише по вертикалі. **2.2.3. Структури**

**Рубрикацію** здійснюють такими вказівками:

**\part** — частина;

**\chapter** — розділ;

**\section** — тема;

**\subsection** — підтема;

**\subsubsection** — підпідтема;

**\paragraph** — параграф;

**\subparagraph** — підпараграф;

**\appendix** — додаток;

**\tableofcontents** — зміст;

**\listoftables** — перелік таблиць;

**\listofffigures** — перелік рисунків;

**\makeindex** — покажчик;

де для перших 7 вказівок у фігурних дужках потрі бно вказати обов'язковий параметр — назву відповід ної рубрики без нумерації (здійснюється видавничою системою). Для того щоб у тексті правильно відобрази ти сторінки при виведенні останніх трьох фрагментів, потрібно інколи тричі компілювати текст.

**Списки**:

**\begin{itemize} ...\end{itemize}** — ненумерова ний список;

**\begin{enumerate} ...\end{enumerate}** — нену мерований список;

**\begin{description}...\end{description}**— список понять.

Кожний пункт списку починається вказівкою: **\item**. У ненумерованому списку вказівка має необо в'язковий параметр, який при його наявності вказу ють у квадратних дужках. Наприклад, **\item[мар кер]**. Це найпростіший спосіб змінити маркування чи нумерацію без зміни стильових файлів. У переліку понять вказівка має обов'язковий параметр (назву

#### **Рудик О. Б. Закінчення, початок у №1 за 2012 рік**

поняття), вказують у фігурних дужках безпосередньо після вказівки. Допускається до 4 вкладених один в один списків. За замовчуванням для ненумерованих списків маркером при зануренні вглиб вкладених списків є горошина, дефіс, зірочка й крапка, для ну мерованих списків — номер арабськими цифрами, латиницею, малі римські, великі літери латиниці.

**Таблиця: \begin{tabular}[]{}...\end{tabular}** середовище створення таблиці (як правило, всереди ні середовища **table**, про яке див. далі):

-усередині квадратних дужок вказують вирівнюван ня по вертикалі: **t, c** або **b**— відповідно за верхнім краєм, центрування або за нижнім краєм (можна вилучити разом із квадратними дужками);

-усередині фігурних дужок обов'язково вказують спосіб вирівнювання у комірках одного стовпчика: **l, c** або **r** вказує на те, що вирівнювання буде відпо відно за лівим краєм, центруванням, або за правим краєм, **p{}** вирівнювання як абзацу, ширину яко го вказано у фігурних дужках. У разі потреби про вести вертикальну лінію, що обмежує стовпчик, у відповідному місці має бути вертикальна риска |. Наприклад, **\begin{tabular}[t]{|rcl|p{5 cm}|}... \end{tabular}**, де **&**— розділяє вмісти сусідніх ко мірок,  $\setminus$  — перехід до нового рядка і  $\clap{\text{cline}\{i\}}$ проведення горизонтальної лінії від стовчика *i* до стовпчика *j* включно.

**\multicolumn{n}{}{}** — об'єднання кількох сто впчиків (кількість вказують у першій парі фігурних дужках) з можливо новим вирівнюванням (вказу ють у другій парі фігурних дужок) для подання тек сту, обмеженого третьою парою фігурних дужок.

**\tabcolsep** — параметр, подвоєна величина якого є відстанню між стовпчиками (стильовий файл за дає прийнятну величину, яку у разі потреби можна змінити).

**Підписану таблицю** задають середовищем **\begin{table}[...]...\end{table}**

Тут у квадратних дужках вказують місце розта шування:

**t** — вгорі сторінки;

**b** — знизу сторінки;

**p** — на окремій сторінці;

**h** — там, де зустрілося в тексті.

**Підписаний рисунок** (див. далі 2.4 Рисунки при мітивної графіки) задають середовищем

**\begin{figure}[...]...\end{figure}**

Символи у квадратних дужках ті самі, що й для середовища **table**.

В обох середовищах **table** і **figure** діють такі вка зівки:

**\centering**— центрування всередині середовища;

**\caption{}** — назва таблиці всередині середови ща (вказати у фігурних дужках).

**Перелік літератури** задають середовищем:

**\begin{thebibliography}{XXX}...\end{thebibli**

**ography},** де кількість літер у фігурних дужках має збігатися з максимальною кількістю цифр номера. Всередині цього оточення кожен елемент списку за

**КОМП'ЮТЕР У ШКОЛІ ТА СІМ'Ї №4, 2012**

дають вказівкою **\bibitem[]{}**, де у квадратних дуж ках вказано текст, який буде виведено вказівкою **\cite{}** з тим самим параметром у фігурних дужках.

## **Посилання**:

**\label{}** — визначення величини мітки, назву якої вказано як обов'язковий параметр у фігурних дужках;

**\ref{}** — друк у вихідному файлі величини міт ки, назву якої вказано як обов'язковий параметр у фігурних дужках;

**\pageref{}** — визначення величини мітки — но мери сторінки, назву якої (мітки) вказано як обов'я зковий параметр у фігурних дужках.

**Покажчик**:

**\index{name}** — потрібно вставити при тих зга дуваннях поняття, сторінки яких потрібно вивести у покажчик;

**\begin{theindex}...\end{theindex}**— середовище створення покажчика у допоміжному файлі.

**Примітку** задають обов'язковим параметром у фігурних дужках такої вказівки:

**\footnote{...}**.

**2.2.4. Колонки й абзаци**

Текст у багатьох колонках (більше, ніж 2), можна отримати, використовуючи середовище **\begin{multi cols}...\end{multicols}** пакета **multicol**.

При поданні звичайного тексту порожній рядок (один або кілька) слугують ознакою кінця абзацу. Після нього і лише після нього видавнича система макетує абзац (у горизонтальному режимі макету вання) і розташовує його на сторінці (у вертикально му режимі макетування).

Перенесення слів здійснюється згідно з правила ми переносу, замовленими у преамбулі. Можна за дати у преамбулі правила переносу окремого слова у всьому тексті окремою вказівкою за таким зразком: **\hyphynation{hyphynation}** або у конкретному мі сці тексту у слові вставити дозвіл на перенесення **\**.

**Форматування абзаців** можна задати такими се редовищами:

**\begin{quote} ...\end{quote}**— зсув праворуч не значний;

**\begin{quotation} ...\end{quotation}** — зсув пра воруч істотний;

**\begin{flushleft} ...\end{flushleft}** — вирівню вання за лівим краєм;

**\begin{flushright}...\end{flushright}** — вирів нювання за правим краєм;

**\begin{center} ...\end{center}** — центрування;

**\begin{verse} ...\end{verse}** — вірш;

**\begin{verbatim} ...\end{verbatim}** — подання тексту моноширинним шрифтом з відображенням вказівок «як набрано» і без виконання їх.

Збільшення або зменшення відстані між рядка ми задають обов'язковим параметром у фігурних дужках такої вказівки подано приклад для множни ка 1,5): **\renewcommand{\baselinestretch}{1.5}.**

#### **2.2.5. Обривання**

### **Обривання рядка:**

**\\** — перехід до нового рядка;

**\\[ ]** — перехід до нового рядка з додатковим від ступом по вертикалі, величину якого потрібно вка зати у квадратних дужках;

**\linebreak** — перехід до нового рядка з можли вим збільшенням відстані між словами.

**Обривання сторінки**:

**\newpage** — перехід до нової сторінки;

**\clearpage**— перехід до нової сторінки з виведен ням усіх рисунків і таблиць;

**\onecolumn** — перехід до виведення однією коло нкою;

**\twocolumn** — перехід до виведення двома коло нками.

## **2.2.6. Лінії**

**Проведення ліній** у тексті здійснюють за допомо гою таких вказівок:

**\hrule** — горизонтальна лінія;

**\vrule** — вертикальна лінія;

**\rule[1mm]{2mm}{3mm}** — лінія, зміщена вниз відносно базового рівня на **1 мм**, довжини **2 мм** і висоти **3 мм**.

Перші дві команди можуть мати продовження **height і** / або **width** з подальшим вказанням відпові дно висоти і / або довжини.

Подання тексту в рамці здійснюють вказівкою **\fbox{...}**.

## **2.2.7. Текст у кількох файлах**

Введення тексту з файлу здійснюють вказівкою **\input{}**, де у фігурних дужках вказують обов'язко вий параметр — шлях до файлу чи лише назву фай лу з поточної теки. Те саме можна здійснити за допо могою вказівки **\include{}**, якщо у преамбулі вказа ти як аргументи вказівки **\includeonly{}** назви тих файлів, які потрібно опрацювати.

**2.2.8. Альбомна орієнтація сторінки**

Пакет **lscape** дозволяє скористатися середови щем: **\begin{landscape} ... \end{landscape}.**

Вміст такого середовища друкується в альбомній орієнтації при виведенні колонтитулів та приміток у звичайному режимі.

## **2.3. Математичні формули**

Макетування математичних виразів видавнича система здійснює у певному режимі, відмінному від горизонтального (макетуваання рядків одного абза цу) і вертикального (розташування розмакетованих абзаців на сторінці).

**2.3.1. Математичні вирази у рядку**

#### **Розрізняють такі стилі:**

**\displaystyle** — збільшено відстань до індексів;

**\textstyle** — звичайний стиль;

**\scriptstyle** — стиль індексів;

**\scriptscriptstyle** — стиль індексів до індексів.

Запис математичного виразу всередині рядка те ксту записують вказівками **\$...\$** або **\(...\(**.

Запис математичного центрованим рядком без нуме рації формули записують вказівками **\$\$...\$\$**або **\[...\]**.

Дріб з горизонтальною рискою записують вказівка ми **{...\over ...}** або **\frac{...}{...}**. В обох записах три крапкою позначено чисельник (спочатку) і знаменник.

Iндекс згори чи піднесення до степеня записують так: **^{...}**. Якщо цей індекс згори (степінь) подано лише одним символом, то фігурні дужки можна не записувати.

Iндекс знизу записують так: **\_{...}**. Якщо цей ін декс знизу подано лише одним символом, то фігурні дужки можна не записувати.

Корінь *n*-го степеня з *x* записують так: **\sqrt[n]{x}**. Тут замість *n* та *x* можна записати математичні вира зи згідно з правилами їх запису для видавничої систе ми LaTeX. Для квадратного кореня необов'язковий аргумент у квадратних дужках не вказують (разом із дужками).

**\mbox{...}** — текст у формулі,

**\boxed{...}** — формула у рамці.

## **2.3.2. Відступи**

Відступи у математичних формулах задають та кими вказівками:

**\qquad** — великий відступ;

**\quad** — звичайний відступ;

**\;** — менший відступ;

**\:** — ще менший відступ;

**\,** — найменший відступ;

**\!**— найменший відступ у зворотньому напрямку.

## **2.3.3. Сукупності формул**

Нумеровані формули задають такими середови щами:

**\begin{equation} ...\end{equation}** — одне рів няння з нумерацією;

**\begin{eqnarray} ...\end{eqnarray}** — послідов ність рівнянь з нумерацією;

**\begin{eqnarray\*}...\end{eqnarray\*}** — послідо вність рівнянь без нумерації.

У двох останніх випадках для розташування зна ків рівності строго один під одним їх записують так: **&=&**. Перехід до нового рівняння записують вказів кою переходу на новий рядок: **\\**. Якщо якесь рівнян ня у середовищі eqnarray непотрібно нумерувати, то перед його записом потрібно вказати: **\nonumber**.

#### **2.3.4. Символіка**

Літери латиниці й кирилиці досяжні з клавіату ри. Подамо вказівки для відображення інших мате матичних символів.

**Дужки** (рис. 5):

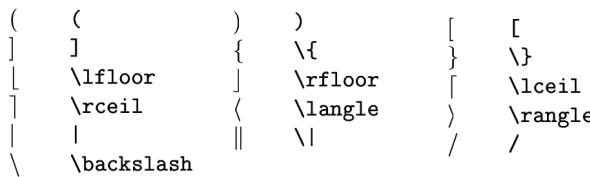

#### Рис. 5

Надання лівій чи правій дужці такого самого роз міру по вертикалі, як вираз у дужках здійснюють відповідно вказівкою **\left** чи **\right** безпосередньо перед записом дужки. Для кожної з цих двох вказі вок обов'язкова присутність іншої відповідно до правил розміщення дужок. Якщо одна з дужок від сутня, то замість дужки у коді пишуть крапку.

Знак похідної записують за допомогою апострофу **'**.

Три крапки знизу, центровані, згори і по діагона лі відповідно записують за допомогою таких вказі вок: **\ldots**, **\cdots**, **\vdots**, **\ddots**.

**Математичні акценти над символами (рис. 6)**

Математичні акценти над виразами, що є уза гальненнями **\hat** і **\tilde**, задають вказівками **\widehat{}** і **\widetilde{}**, у яких вирази записують текст між фігурних дужок.

**Лінію над або під виразом** відповідно записують **\overline{...}** або **\underline{...}**.

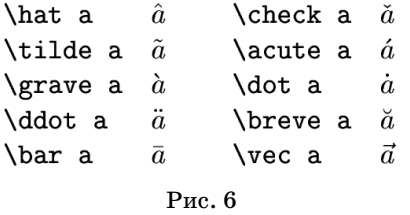

**Виділення виразу фігурною дужкою** згори з на писом або знизу з підписом здійснюють відповідно вказівками

**\overbrace{...}^{...}** або **\underbrace{...}\_{...}**, де у перших фігурних дужках записують вираз, у

других — відповідно надпис або підпис.

**Стрілку над виразом**, спрямовану зліва направо, записують так: **\overrightarrow{...}**.

**Малі літери грецької абетки** можна подати таки ми вказівками (рис. 7):

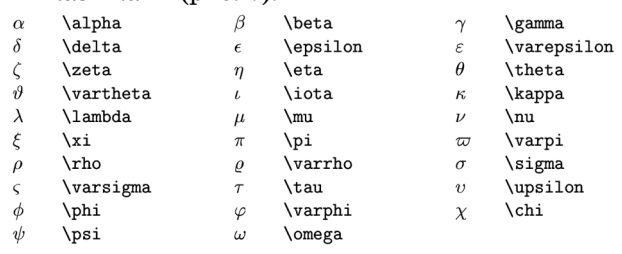

#### Рис. 7

**Великі літери грецької абетки**, написання яких не збігається з написанням жодної з літер латиниці, можна подати такими вказівками (рис. 8):

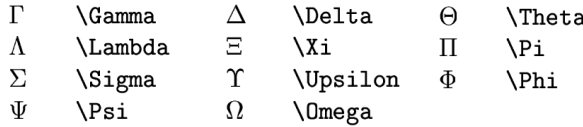

Рис. 8

**Бінарні операції** можна подати такими вказівка ми (рис. 9):

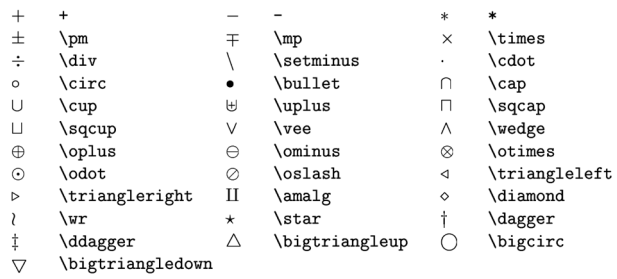

#### Рис. 9

#### **Бінарні відношення** можна подати такими вказі вками (рис. 10):

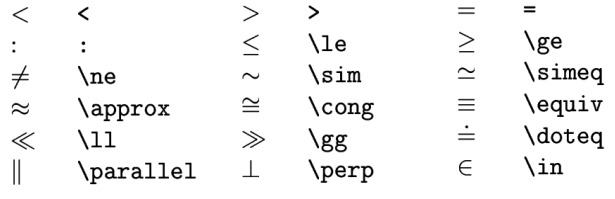

Рис. 10

**Стрілки** можна подати такими вказівками, по даними на рис. 11.

**Позначення функцій** можна подати такими вка зівками, як на рис.  $12$ .

## **НА ДОПОМОГУ ВЧИТЕЛЮ ІНФОРМАТИКИ**

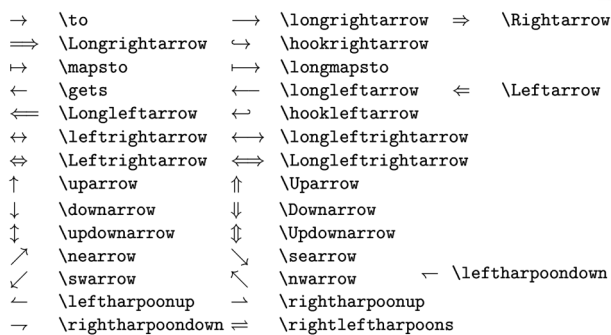

#### Рис. 11

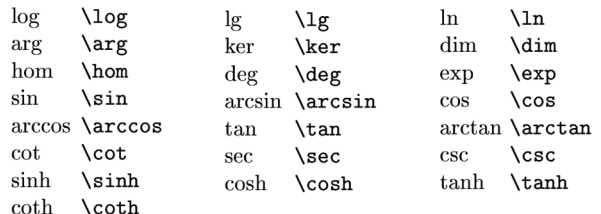

## Рис. 12

**Означення нових вказівок для математичних операторів** (функцій) можна здійснити, використа вши пакет **amsmath**. Наприклад, для традиційного позначення тангенса за допомогою нової вказівки **\tg** роблять так: **\DeclareMathOperator{\tg}{tg}.**

**Позначення операцій, над і під якими можна приписати межі застосування (\limits\_{...}^{...})**, можна подати такими вказівками (рис. 13):

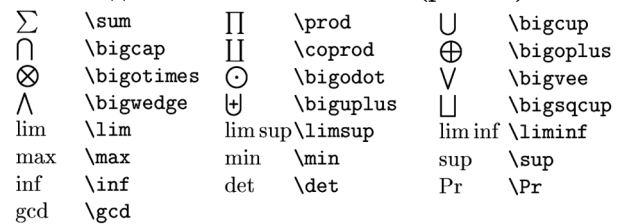

#### Рис. 13

**Позначення порожньої множини** вказівкою **\varnothing** пакета **amssymb** округліше і більш звич не для українського (і не лише українського) читача.

## **2.3.5. Шрифти і різне**

Шрифти у математичних виразах задають таки ми вказівками:

**\mathbf** — напівжирний;

**\mathrm** — звичайний;

**\mathtt** — як у друкарської машинки;

**\mathsf** — без насічок;

**\mathcal** — каліграфічний (для великих літер); **\mathit** — курсив;

**\mathfrac** — готичний;

**\mathbb** — ажурний (наприклад, для позначен ня полів раціональних, дійсних і цілих чисел).

Подані вказівки без аргументу діють лише на 1 наступний символ або на всю послідовність симво лів, вказаних як аргумент у фігурних дужках.

**2.3.6. Таблиці**

**Прямокутну таблицю** чисел чи виразів задають — аналогом **tabular** — середовищем

**\begin{array}[ ]{}...\end{array}**

**\arraycolsep** — параметр, подвоєна величина якого є відстанню між стовпчиками (стильовий файл задає прийнятну величину, яку у разі потреби можна змінити).

**Матриці** записують, використовуючи пакет **ams math**, так:

**\begin{pmatrix)...\end{pmatrix)** — з дужками праворуч і ліворуч;

**\begin{matrix) ...\end{matrix)** — без дужок.

В усіх трьох середовищах:

**&** розділяє сусідні елементи рядка;

**\\** позначає перехід до нового рядка.

Запис кількості *k*елементних підмножин *n* еле ментної множини згідно зі стандартом англомовної літератури здійснюють таким чином: **{n\choose k}**.

#### **2.4. Рисунки примітивної графіки**

**\unitlength=1mm** — визначення одиниці вимі рювання декартових координат для усіх наступних рисунків і до наступної вказівки **\unitlength**. Вели чина може бути десятковим дробом (з десятковою крапкою!), а одиниця вимірювання — однією з допу стимих. Вказівку розташовують зовні середовища побудови рисунка:

**\begin{picture}(xsize,ysize)(xlow,yleft)...\end{pic ture}** , де

**xsize** — розмір рисунка по горизонталі;

**ysize** — розмір рисунка по вертикалі;

**xleft** — абсциса точок лівого краю;

**ylow** — ордината точок нижнього краю.

Вказівки щодо створення рисунка (позначено трикрапкою в означенні picture):

**\linethickness()**— задання товщини ліній (у фігу рних дужках);

**\put(x,y){}** — розташування об'єкта, вказаного у фігурних дужках, у точці з декартовими координа тами **(***x***,** *y***)**;

 $\mathcal{X}(x,y)(dx,dy)$ {n}{} — *n*-кратне розташування об'єкта, вказаного в останніх фігурних ду жках, починаючи з точки з декартовими координа тами **(***x,y***)** з вектором паралельного перенесення, що має координати **(***dx,dy***)**;

**\makebox(x,y)[tl]{}** — створення блоку, який описують у фігурних дужках. Для блоку точка з де картовими координатами **(***x,y***)** буде точкою відліку. У квадратних дужках вказують спосіб відліку:

**t, c** або **b** на першому місці вказує на те, що точка відліку буде відповідно на верхньому краю, у центрі щодо вертикального напрямку або на нижньому краю рисунка;

**l, c** або **r** на другому місці вказує на те, що точка відліку буде відповідно на лівому краю, у центрі що до горизонтального напрямку або на правому краю рисунка;

 $\frac{tx}{t}$  – створення блоку у прямокутній рамці (опис такий самий, як для попередньої вказівки);

**\line(dx,dy){length}** — зображення відрізка пря мої, що має напрям **(***dx,dy***)**і довжину **length**. Тут ко жна координата напрямку є цілим числом, що не пе ревищує 5;

**\vector(dx,dy){length}** — проведення вектора у напрямку **(***dx,dy***)** (опис аналогічний попередньому);

**\circle{}** — зображення кола, діаметр якого вка зують у фігурних дужках;

**\circle\*{}** — зображення круга, діаметр якого вказують у фігурних дужках;

**\oval(x,y)[part]** — зображення овалу з габарита ми *x* і *у*;

**\emline{x1}{y1}{n1}{x2}{y2}{n2}**— зображен ня відрізка прямої, що сполучає точки **(***x***1,** *y***1)** і **(***x***2,**

 $y_2$ ) з номерами  $n_1$  і  $n_2$  (можуть збігатися). Для можливості використання цієї вказівки преамбула має

містити таке означення: **\def\emline#1#2#3#4#5#6{ \put(#1,#2){\special{em:moveto}} \put(#4,#5){\special{em:lineto}}} \def\newpic#1{}**

## **2.5. Імпорт малюнків**

Описаний далі спосіб імпорту малюнків передба чає таке:

- -перетворення формату jpg у формат eps (Encapsu lated PostScript);
- -використання формату **eps** пакетом **graphicx** у режимі компіляціїї **dvips**, що діє згідно із замов чуванням.

Інші способи (наприклад, використання компі лятора **pdftex**) тут не розглянуто. Відповідні описи можна знайти у глобальній мережі.

#### **2.5.1. Перетворення jpg > eps**

Встановлений файл d:\gs\GnuWin32\doc\jpeg2ps\ 1.9\jpeg2ps1.9\jpeg2ps.txt містить опис параметрів перетворення. Виконання вказівки: **d:\gs\GnuWin32\ bin\jpeg2ps.exe name.jpg > name.eps** призводить до створення у поточній теці файлу **name.eps** за розташо ваним у цій самій теці файлом **name.jpg**.

#### **2.5.2. Використання пакета graphicx**

Використання пакета graphicx після розташу вання у преамбулі такої вказівки:

**\usepackage{graphicx}**

Власне імпорт зображення здійснює вказівка **\includegraphics[]{}**, де у квадратних дужках вказу ють через кому перелік ключів а у фігурних дужках вказують назву файлу.

Можливі ключі вказівки **\includegraphics** (пода но зразки використання для змінюваних величин):

**width=l2cm** — визначення ширини області зо браження;

**height=3in** — визначення висоти області зобра ження;

**totalheight=4in** — визначення повної висоти;

**keepaspectratio** — збереження пропорції визна чення при визначенні лише одного габариту рисунка;

**scale=3** — збільшення розмірів зображення утричі;

**angle=60** — повертання зображення 60° проти ру ху часової стрілки навколо точки відліку комірки;

**origin=c** — вказання центра прямокутника зобра ження як точки, навколо якої буде здійснено обертан ня при використанні вказівки angle. Замість центра (літера c) можна вказати такі точки обертання:

**l** — середина лівого краю;

- **r** середина правого краю;
- **b** середина нижнього краю;
- **t** середина верхнього краю;
- **B** середина базової лінії;
- **lB** лівий край базової лінії;
- rB правий край базової лінії;
- 
- 
- 
- 
- 
- lb лівий нижній кут;

зображення буде накреслено рамку з іменем файлу

**viewport=llx lly urx ury** — визначення  $x$ - і  $y$ -координат лівого нижнього і правого верхнього кутів видимої області графіки відносно точки відліку (вказано після знаку **=**);

**draft** — (на стадії підготовки документа) замість

**lt** — лівий верхній кут; **rb** — правий нижній кут; **rt** — правий верхній кут.

зображення всередині;

**trim=dl db dr du**— визначення відстані між ліви ми, нижніми, правими й верхніми границями види мої області зображення й самого зображення (вказа но після знаку **=**).

Останні дві вказівки використовують для визна чення видимої області зображення.

Описані ключі вказівки **\includegraphics** діють на бокс, що містить лише малюнок. Інші вказівки пакета **graphicx** дозволяють перетворювати бокси, що містять текст:

**\resizebox{3cm}{2cm}{текст}** — розташування у боксі шириною **3 см** і висотою **2 см** тексту;

**\resizebox{3cm}{!}{текст}** — розташування у боксі шириною **3 см** тексту за відповідною висотою;

**\scalebox{3}[2]{текст}** — розташування у боксі тексту з подальшим розтягом по горизонталі утричі й розтягом по вертикалі удвічі. Якщо коефіцієнт розтягу по вертикалі відсутній, зберігається відно шення вимірів. Якщо коефіцієнт розтягу від'ємний, здійснюється дзеркальне відображення з подаль шим розтягом;

**\reflectbox{текст}** — еквівалентно **\scalebox{1} [1]{текст}**;

**\rotatebox[x=3mm,y=2mm]{45}{текст}** — повер тання тексту на кут 45є навколо точки, зміщеної відно сно точки відліку боксу на **3 мм** праворуч і **2 мм** вгору.

#### **Післямова**

LaTeX — це мова програмування виведення текс тової інформації. Набір текстів без математичних фо рмул або текстів з простими за структурою формула ми не виправдовує зусиль, витрачених на її опануван ня. За наявного змістового наповнення навчальних програм з математики для рівня стандарту й академі чного рівня LaTeX буде цікавим більшості вчителів лише як певна екзотика порівняно з парою Microsoft Office Word + Microsoft Equation. Для поглибленого вивчення математики використовують (і доволі час то) тексти зі складними за структурою математични ми формулами, не кажучи вже про викладання ви щої математики чи написання наукових текстів. У цьому випадку всі витрачені зусилля швидко прине суть результат. Достатньо пари місяців, щоб пристой но макетувати текст за допомогою LaTeX. Постійне заняття математикою (не важливо — вищою чи еле ментарною, але важливо — старанне й на високому рівні) гарантує швидкість і результативність процесу опанування цим програмним продуктом.

Автор не буде розгортати міркування передмови чи апелювати до успішного досвіду використання LaTeX ним самим чи його колегами. Він лише ско ристається авторитетом журі IV етапу Всеукраїнсь кої учнівської олімпіади з інформатики: умови та опис ідей розв'язання завдань журі готує саме з ви користанням LaTeX.